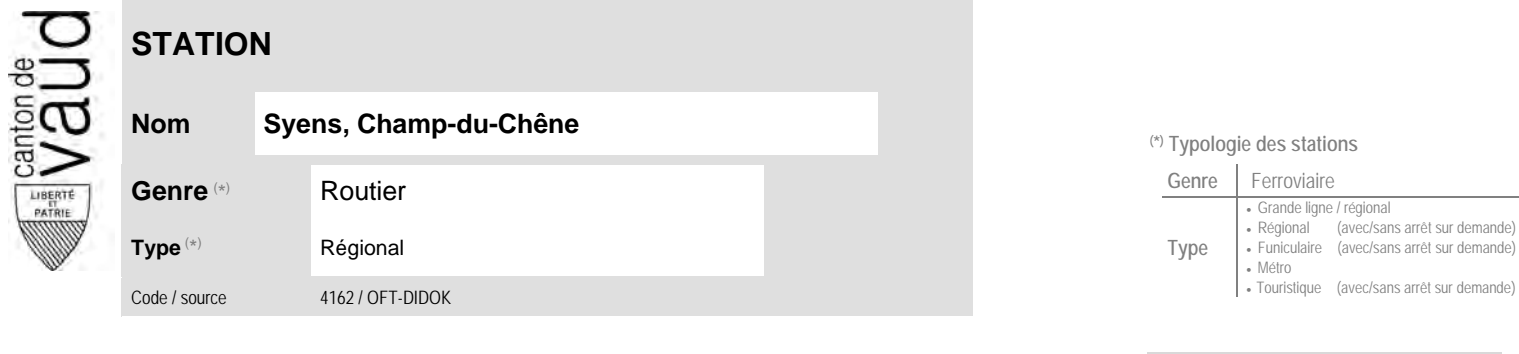

## **Localisation**

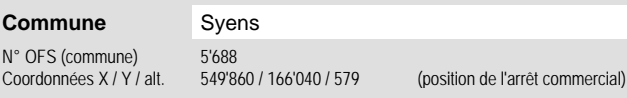

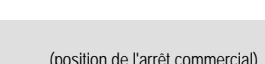

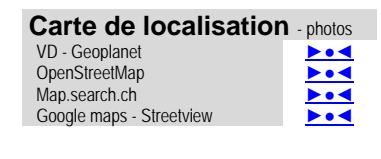

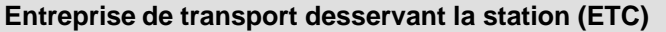

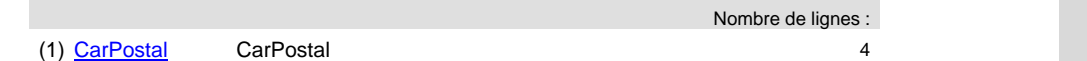

## **Communauté tarifaire** No des zones : [Mobilis](https://www.mobilis-vaud.ch/)61

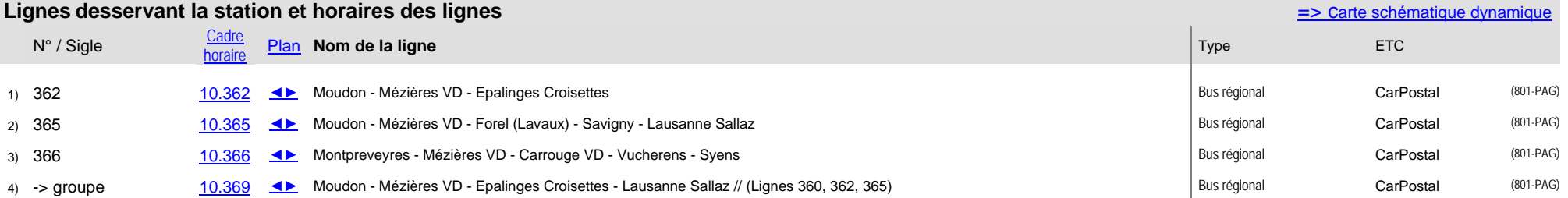

## **Nom Syens, Champ-du-Chêne (\*) Typologie des stations**

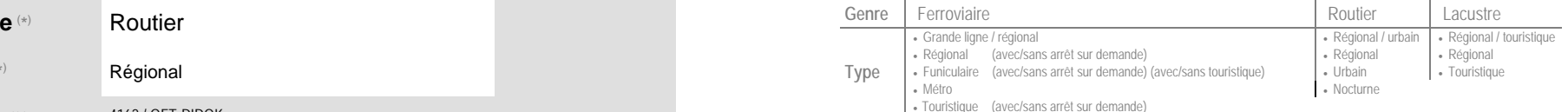